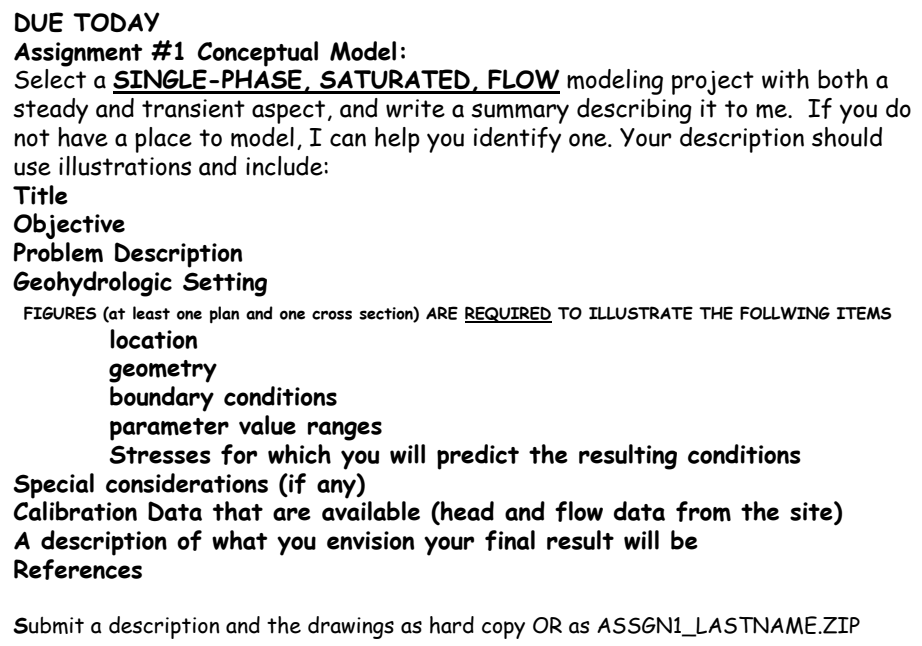

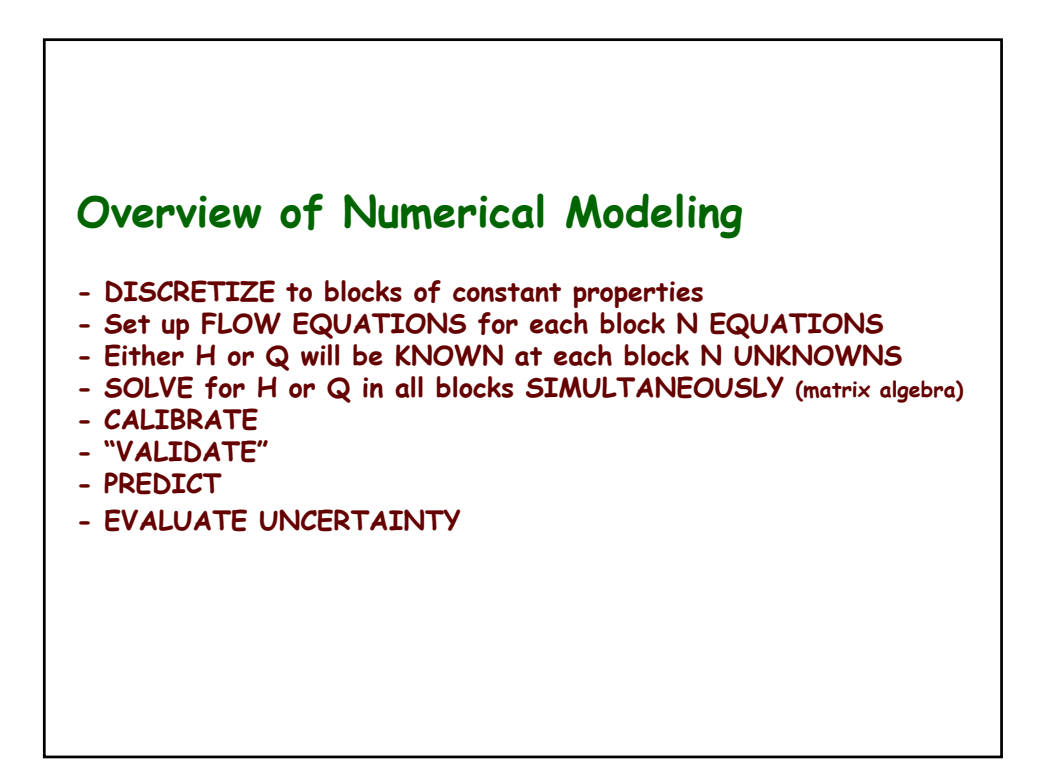

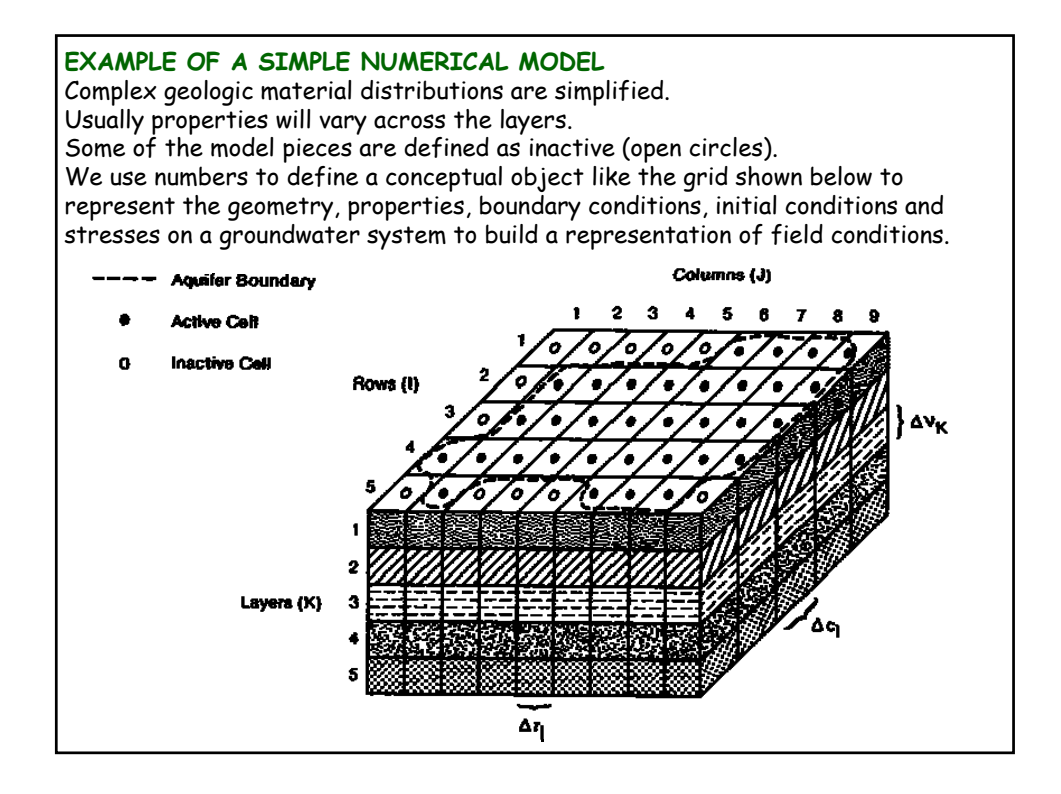

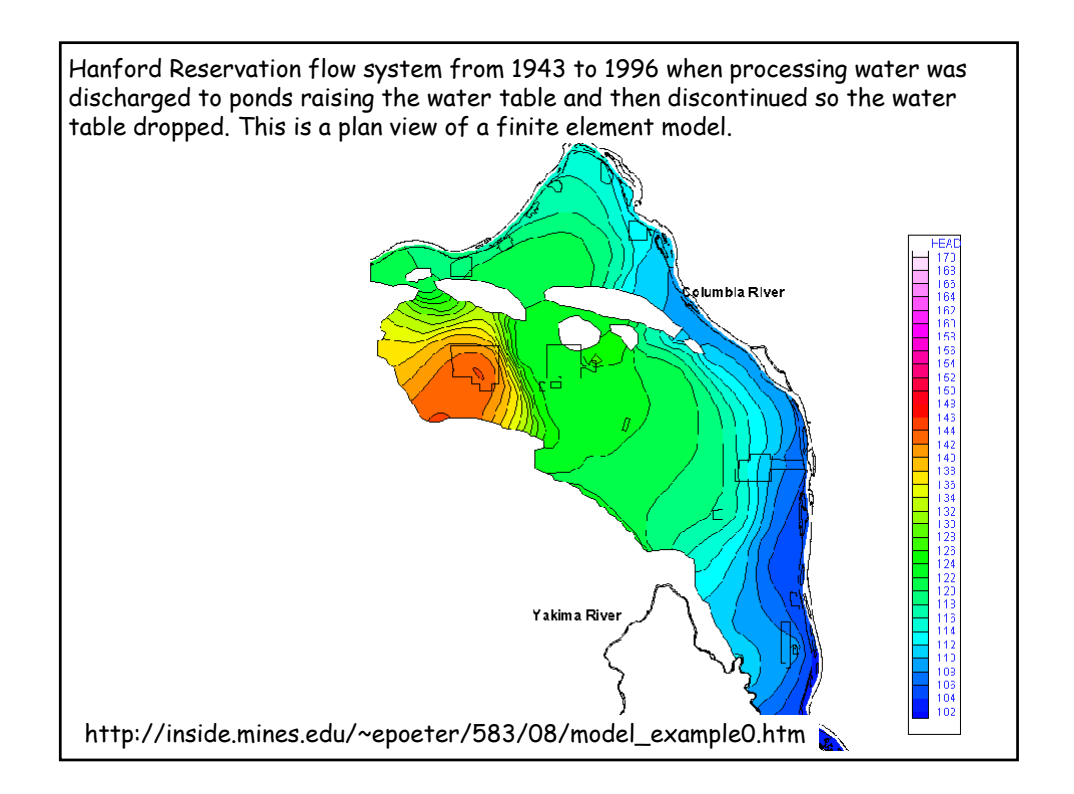

This is a plan view of a 2 layer finite difference model. Each grid cell has one value for each relevant material property and one value of head, flow, and concentration associated with it. The north side is no-flow due to the presence of a low permeability rock. The orange dots indicate a river boundary. The green spots are drains representing intermittent streams. The yellow dots represent wells. The plume emanates from a landfill.

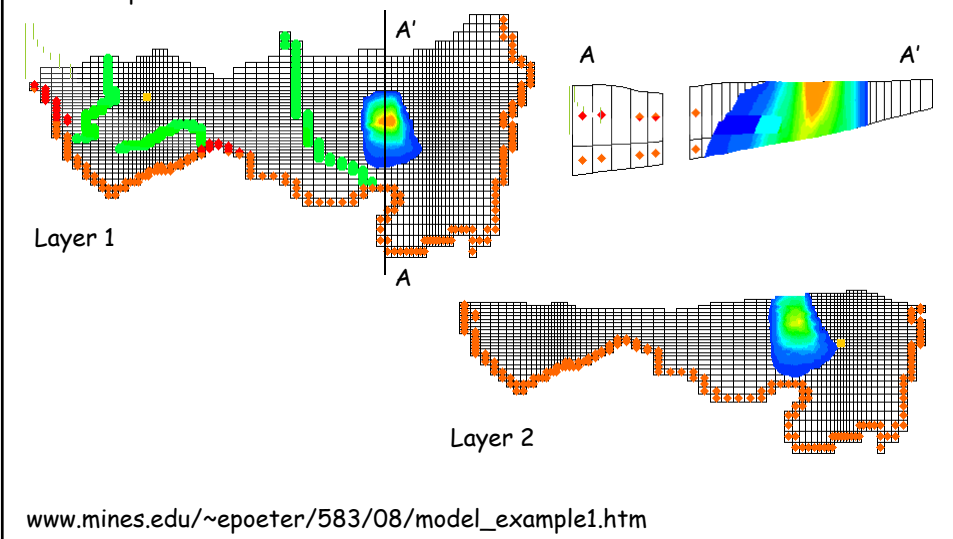

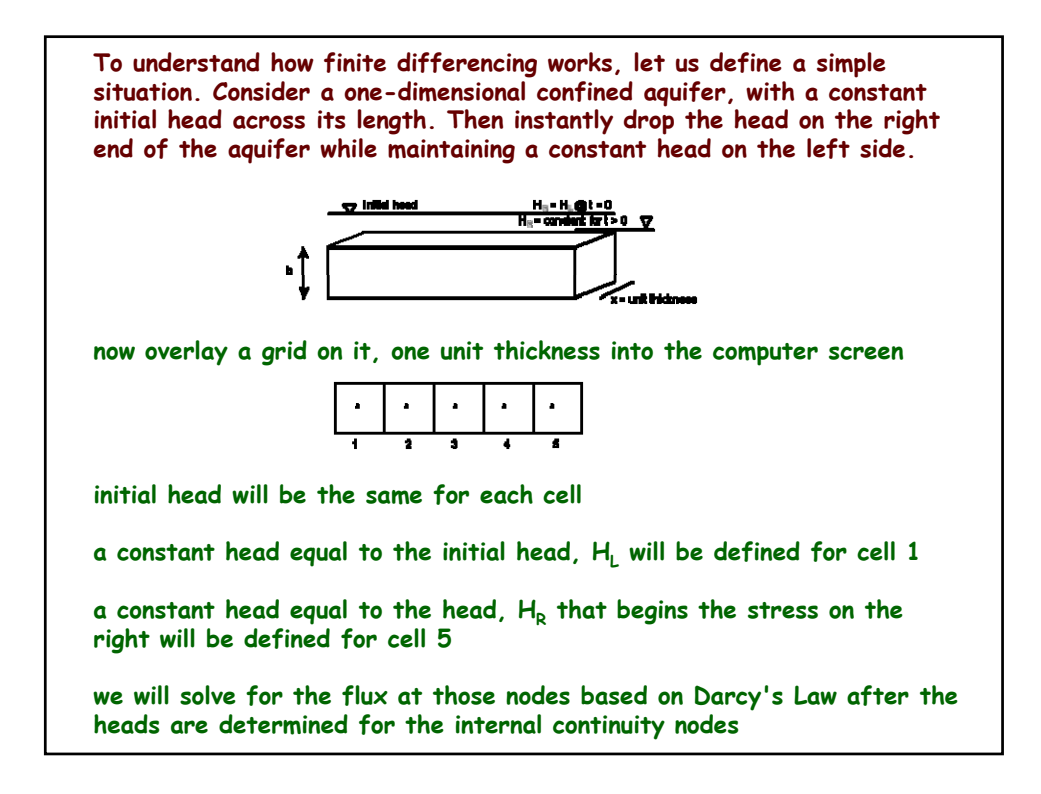

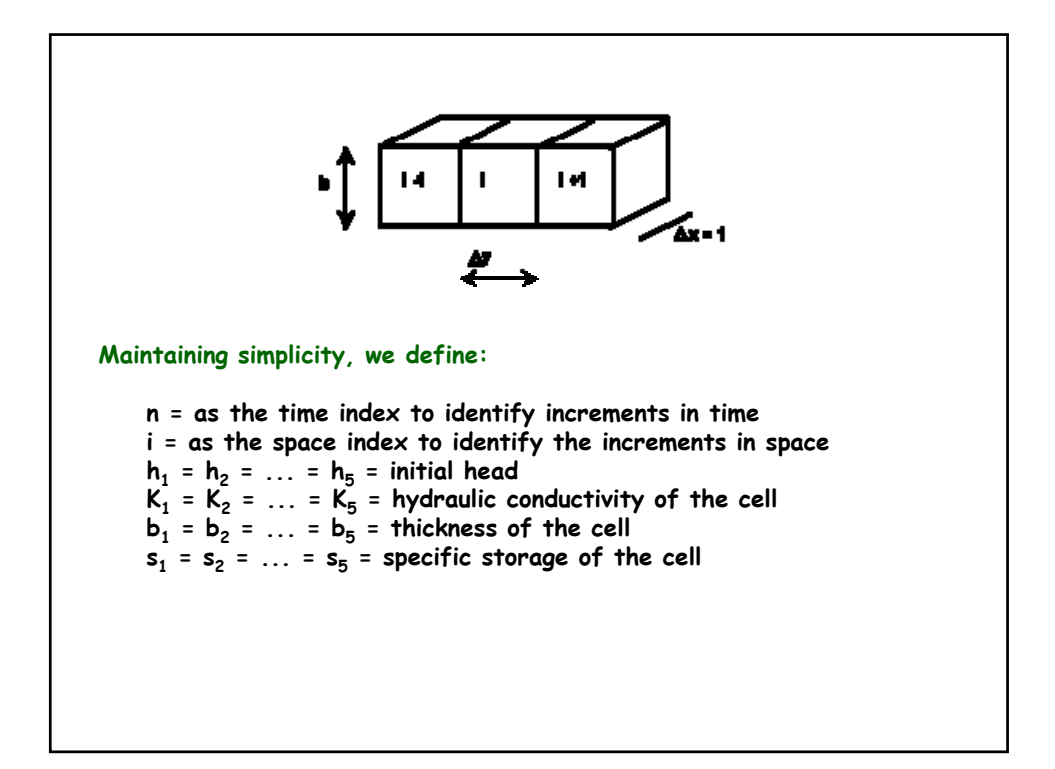

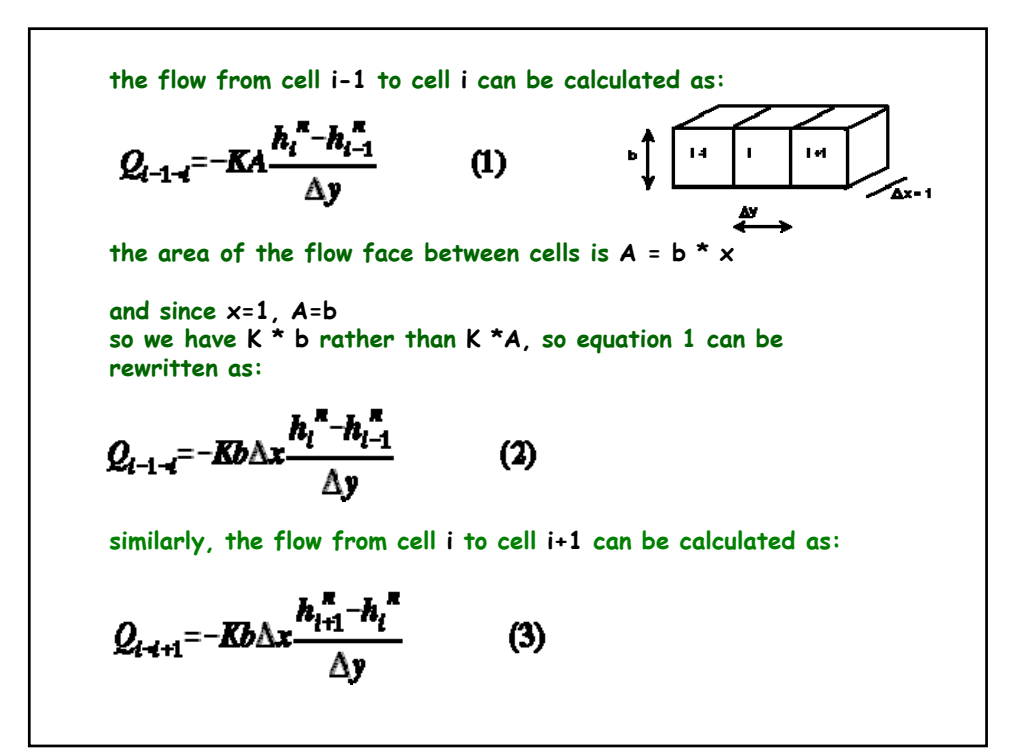

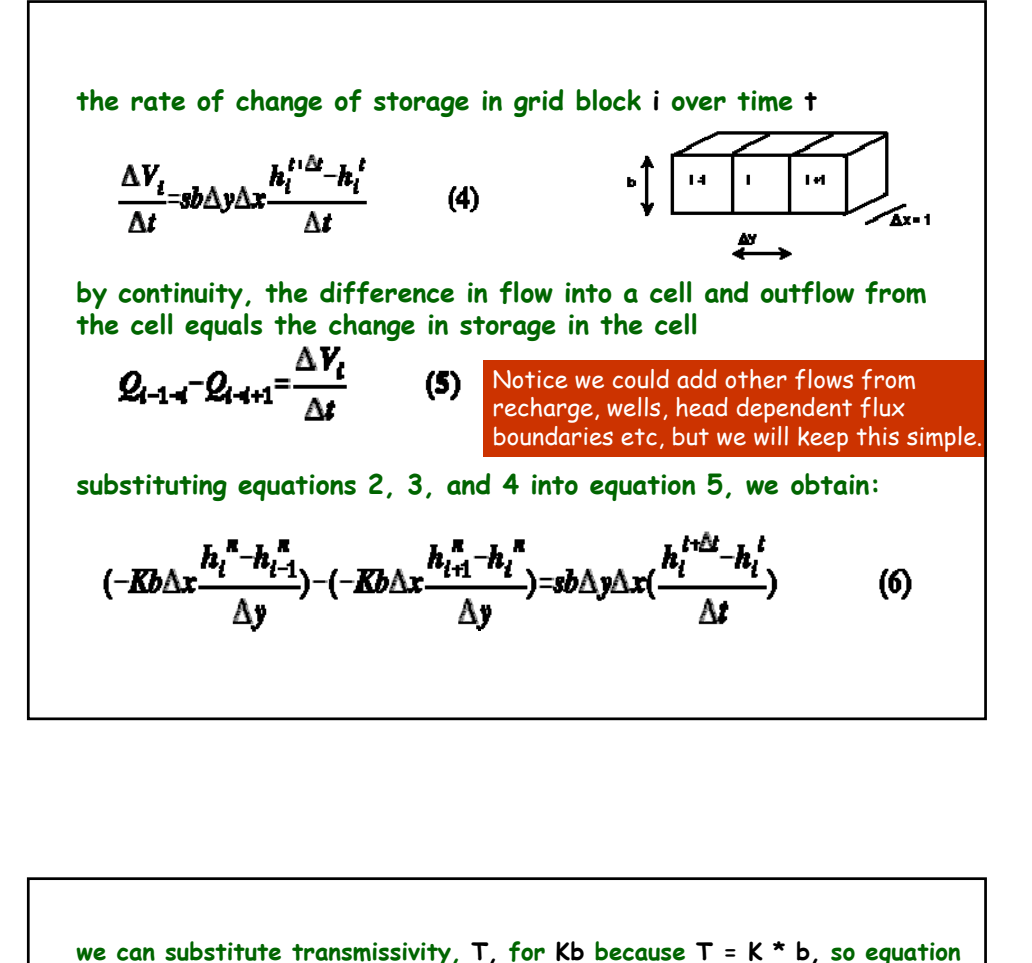

**6 can be rewritten as:**

$$
(-T\frac{h_i^{\kappa}-h_{i-1}^{\kappa}}{\Delta y})-(-T\frac{h_{i+1}^{\kappa}-h_i^{\kappa}}{\Delta y})=S\Delta y(\frac{h_i^{t+\Delta t}-h_i^{\kappa}}{\Delta t})
$$
 (7)

**rearranging to place the spatial variation of head on the left and the time variation of head on the right, along with the aquifer constants, we obtain:**

$$
h_{i+1}^{\,n} - 2h_i^{\,n} + h_{i-1}^{\,n} = \frac{S(\Delta y)^2}{T \Delta t} (h_i^{\,t+\Delta t} - h_i^{\,t}) \tag{8}
$$

IF we set n = t, EXPLICIT, FORWARD DIFFERENCE

**IF we set n = t+ Δt IMPLICIT, BACKWARD DIFFERENCE**

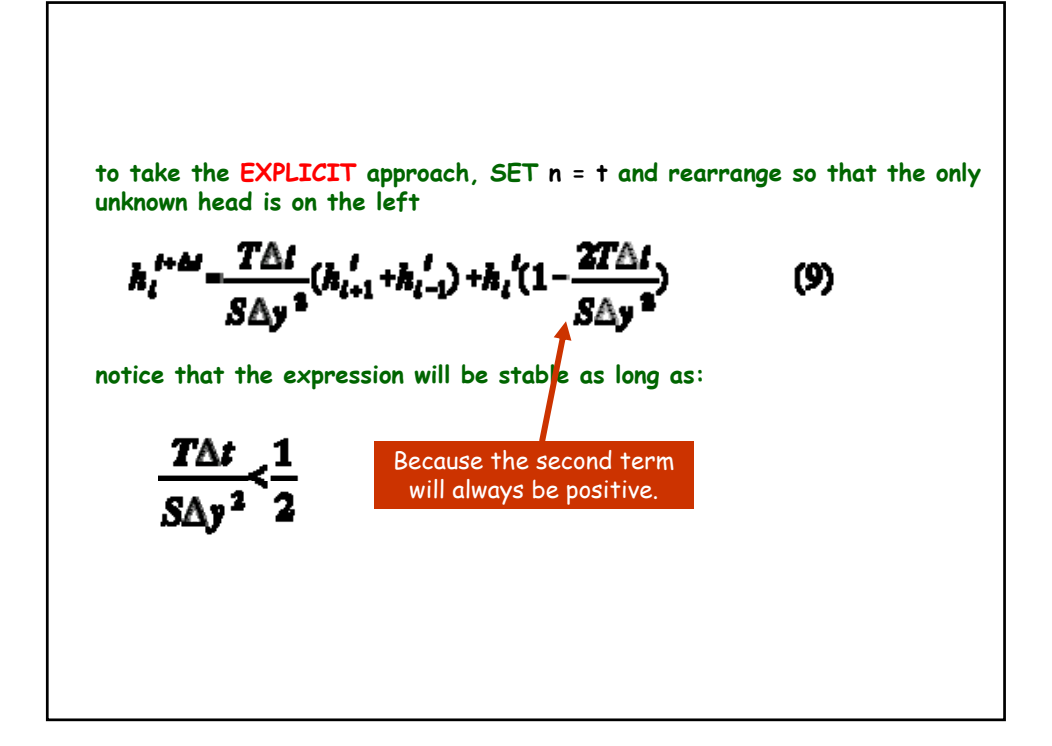

to take the IMPLICT approach, SET n = t+
$$
\Delta t
$$
  
\n
$$
h_{i+1}^{t+2x} - 2h_i^{t+2x} + h_{i-1}^{t+2x} = \frac{S\Delta y^2}{T\Delta t} (h_i^{t+2x} - h_i^t)
$$
\n(10)  
\nand rearrange the unknown heads to be on the left  
\n
$$
h_{i+1}^{t+2x} - (2 + \frac{S\Delta y^2}{T\Delta t})h_i^{t+2x} + h_{i-1}^{t+2x} = -\frac{S\Delta y^2}{T\Delta t}h_i^t
$$
\n(11)  
\nFor homework you will work through this by hand  
\nboth explicitly and implicitly on a small problem.  
\nThere is a link on the class page and description in the syllabus.  
\nLet's look at that now  
\nhttp://inside.mines.edu/~epoeter/583CSM/index.html  
\nhttp://inside.mines.edu/~epoeter/583/06/exercise/finite-diff\\_exer.htm

A variety of matrix solution techniques are utilized to solve the finite difference equations. These techniques iteratively approximate the solution. There are a few essential concepts you need to grasp in order to use a solution wisely

#### **DIRECT - EXACT SOLUTION ITERATIVE - APPROXIMATE SOLUTION**

We rarely use direct solutions because the problems we solve are so large it is not likely that we can solve the entire matrix within the available memory.

Consequently, we employ a mathematical scheme that repeatedly approximates the solution to the matrix, until there is very little change from the previous approximation. **The approximation is repeated (this is called iterating ) until the change is less than a specified tolerance. When this point is reached, we say that the solution has converged.** Generally the tolerance is specified by the user. Sometimes subsequent approximations change very slowly and we would like to speed the process up, other times the approximation causes large changes that repeatedly overshoot the answer in opposite directions, so we want to slow the process down. **Often the code provides the user the opportunity to specify an acceleration or relaxation (two terms for the same variable) parameter to speed up or stabilize the convergence process.** Occasionally a particular solver requires specific input items and you will need to carefully read the manual to understand your options, but nearly all solvers require a tolerance and relaxation.

**CONVERGENCE IS "ARBITRARY" i.e. it depends on the tolerance value:**

**GENERALLY we assume that the user specified a reasonable tolerance and that the solution will be fairly accurate (have a small mass balance) at that precision level**

**For heads A REASONABLE TOLERANCE is small relative to the total head change across the system and small relative to the**  head difference between cells in low gradient areas

**IF TOLERANCE IS VERY SMALL, LACK OF CONVERGENCE MAY NOT BE SIGNIFICANT because the solution may be very precise, that is the mass balance may be very small.**

**For example, a user may specify a tolerance for head change between iterations that is smaller than the precision of the computer ... this tolerance could never be met but the solution would be very precise. In a case like this, it is usually desirable to increase the tolerance so that the problem converges to avoid the unfounded concerns of those who feel uncomfortable with the words "did not converge!" In reality the solution will not be any better. One could simply look at the model output to see how much head change occurred for the last iteration and use a value just slightly larger. Then the solution would be identical but the output would say "solution converged!"**

**IF TOLERANCE IS VERY LARGE, PRESENCE OF CONVERGENCE MAY NOT BE SIGNIFICANT because the solution may be very imprecise, that is, the mass balance may be large.**

**For example, a user may specify a tolerance for head change between iterations that is large compared to the total head change across the model or to the difference in head between cells in areas of low gradient. The model would converge after a small number of iterations but the flow field may appear**  erratic, even with flow apparently generated out of "nowhere" **because one cell ends with a high head and flow moves out to all surrounding cells and there is no source to "feed" that radial outflow. Such conditions result in a poor mass balance.**

## **Acceleration or Relaxation**

If progress toward convergence is proceeding too slowly, use a factor larger than one. If progress toward convergence is over shooting the answer (maximum head change alternates sign with each iteration), use a factor less than one.

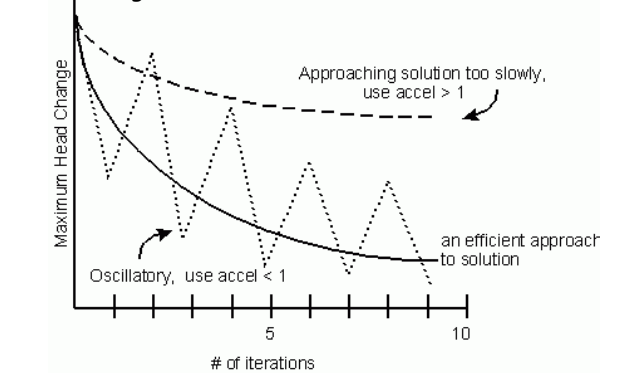

Typically the maximum head change varies in location. A good code will report the node at which the maximum occurred. If your model is not converging efficiently, it can be useful to note where the maximum head change is occurring. Sometimes evaluation of your input will reveal that you have a "typo", for example you may have typed the exponent on a hydraulic conductivity incorrectly resulting in a large contrast of conductivity between adjacent cells, or you may have added an extra "0" to a boundary head for one cell causing a huge influx at one cell.

## **MASS BALANCE**

## **ULTIMATELY THE SOLUTION MUST CONSERVE MASS**

**Although your conceptual model may be based on a balanced hydrologic budget, the numerical model will have mass imbalances if**  the heads are not calculated accurately. The fluxes will be based on **gradients between cells. If the heads are not accurate, the gradients will produce inconsistent fluxes, thus the inflows and outflows (note that flow into storage is an outflow and flow in from storage is an inflow) will not balance.** 

## **EXAMPLES of MODELING PROBLEMS THAT CAN LEAD TO MASS IMBALANCE INCLUDE:**

#### •**large convergence tolerance**

•**poor conceptual model formulation (i.e. set up is hydraulic nonsense)**  •**large contrasts in properties between adjacent cells** 

•**large difference in size of adjacent cells** 

•**large time steps or time steps so small that the defined flows are below the accuracy of the computer solution** 

## **MOST CODES PROVIDE A TABLE TO ASSESS MASS BALANCE**

**Generally the table includes a summary of inflow and outflow to and from various types of features as well as the overall flow. This is another good place to pause and assess the model results to be sure everything makes sense to you. It is also valuable to evaluate the inflow or outflow to each cell where a head or head dependent flux has been specified. Such evaluation can reveal errors that could otherwise go unnoticed yet have negative repercussions on your results. The mantra for this is: always monitor the flow at fixed head nodes and the flux at fixed flux nodes.**

**A B E E E SMALL MASS BALANCE IS REQUIRED**

**substantially <1% (0.5% is the high end of acceptable)**

## **SOMETIMES A LARGE MASS BALANCE IS NOT A PROBLEM:**

**for example, if there is a large imbalance for an early time step, perhaps even 200%, it may not be important, because as you will learn later we generally start with very small time steps and gradually increase the length of each time step, so a 200% error in the first i l fl l i f ll f hil time step may only reflect lost accounting for a gallon of water while the problem as a whole involves 10s of thousands of gallons and subsequent time steps have reasonable mass balances.**

**MOST IMPORTANTLY ONE MUST CAREFULLY EVALUATE THE MODEL OUTPUT TO DETERMINE WHERE WATER ENTERS AND LEAVES THE MODEL AND ASSESS IF THE FLOW PATTERN AND VOLUMES ARE REASONABLE**

**ALWAYS MONITOR:** 

**Q @ FIXED H NODES AND H @ FIXED Q NODES**

# **Discretization**

**Once the problem is defined and you have conceptualized the model and made preliminary analytical assessments, it is time to design the numerical model and consider how to discretize space and time.**

**You may find that designing your grid is the most difficult task you undertake in your modeling project.**

**It probably doesn't help to know that the success of your project is dependent on a good grid design and that redesign of the grid is a major undertaking (unless you use a GUI …more later).**

You may feel the equivalent of writer's block.

**Let's look at issues to keep in mind when building a grid**

**Then "go for it!" Do not worry about making mistakes Mistakes can be used as learning experiences**

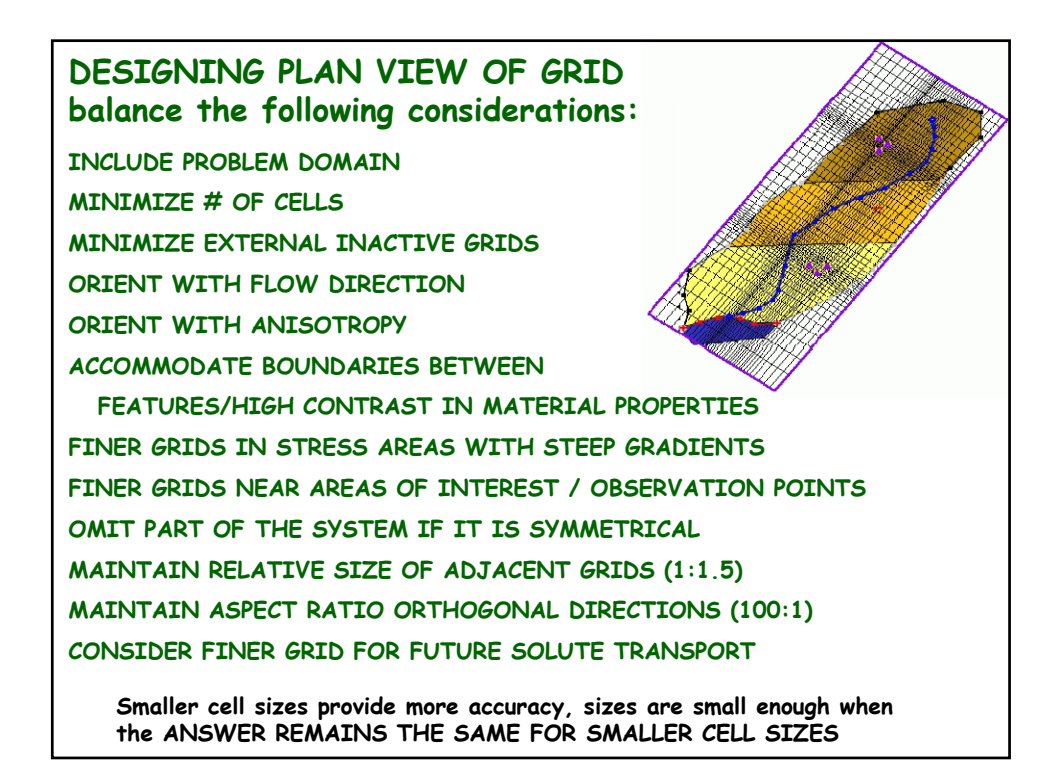

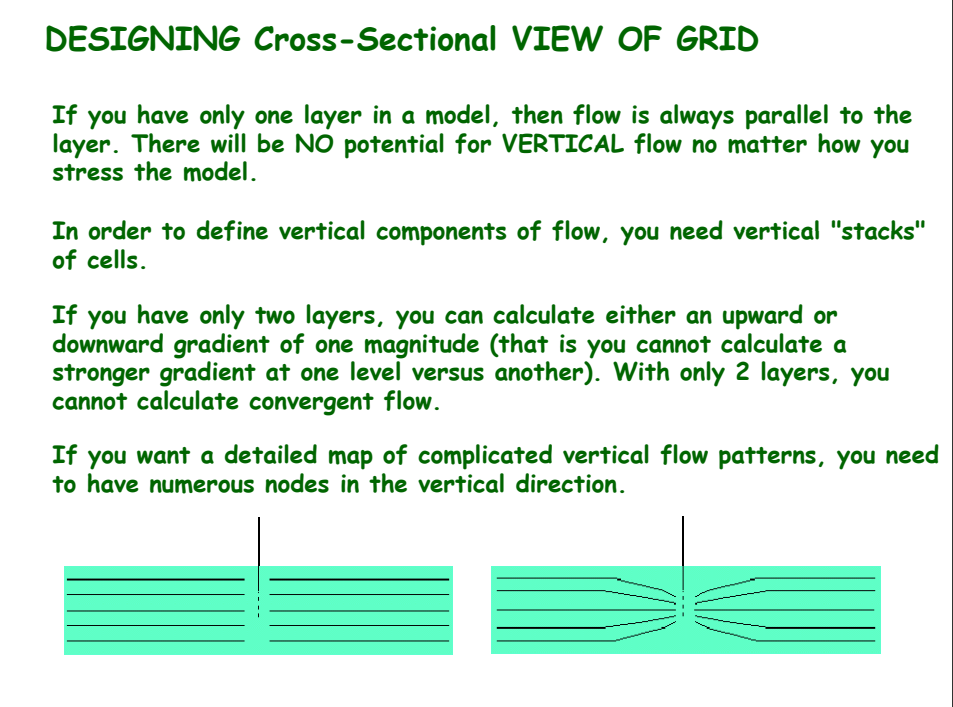

![](_page_11_Figure_1.jpeg)

![](_page_12_Figure_0.jpeg)

![](_page_12_Figure_1.jpeg)

**DESIGNING TIME STEPS** (temporal equivalent of grid cells**)** consider: **It may be difficult to decide on the initial time step size. One can always try one step of a size that seems reasonable given the overall length of the simulation and look at the mass balance to see if it will be small enough. A rule of thumb is to calculate the maximum step size for an explicit formulation of the problem. In a two-dimensional plan view problem with a constant grid spacing in the x and y direction equal to "a":** Estimate of initial time step size =  $\frac{S a^2}{4T}$ **In MODFLOW you enter parameters describing the time period, number of steps and a multiplier to gradually increase steps. These parameter are related as follows. The equation can be rearranged to solve for any parameter. Here it is arranged to solve for initial step size:**  Initial time step size = period length  $*$   $1-$  time step multiplier<br> $1-$  (time step multiplier) where of step **The multiplier is typically 1.1 to 1.5 Smaller time step sizes provide more accuracy, sizes are small enough when** 

**the ANSWER REMAINS THE SAME FOR SMALLER STEP SIZES**

![](_page_13_Figure_1.jpeg)

### **ALSO DUE NEXT WEEK**

**Assignment #3 Analytical Model:** Choose an analytical model to represent some aspect of your modeling project and implement it with your model conditions. Describe the problem set-up and solution in a concise and clear manner. If you use a spreadsheet, mathcad, or other code for calculation, provide at least one hand calculation to confirm that your results are correct. Your submission should use illustrations to describe the conceptual model and how it fits your problem. It should include the following items:

**Title Objective Problem Description Analytical Model Description Simplification of System in order to use the analytical model Parameter values used Calculations Results References**

submit the write-up as hard copy and if you have electronic files include it in your zip file labeled: ASSGN3\_LASTNAME.ZIP